Документ подписан прос<u>той электронной подписью</u><br>Информация о владовосхдарственное аккредитованное не<mark>коммерческое частное образовательное</mark> **учреждение высшего образования «Академия маркетинга и социально-информационных технологий – ИМСИТ» (г. Краснодар)** 4237c7ccb9b9e111bbaf1f4fcda9201d015c4dbaa12**\$#AH7\QX\BQAkaдемия ИМСИТ)** Информация о владельце: ФИО: Агабекян Раиса Левоновна Должность: ректор Дата подписания: 06.02.2024 14:53:52 Уникальный программный ключ:

УТВЕРЖДАЮ

Проректор по учебной работе, доцент

\_\_\_\_\_\_\_\_\_\_\_\_\_\_Н.И. Севрюгина

20.11.2023

## **Б1.О.37**

# **Безопасность компьютерных сетей**

# рабочая программа дисциплины (модуля)

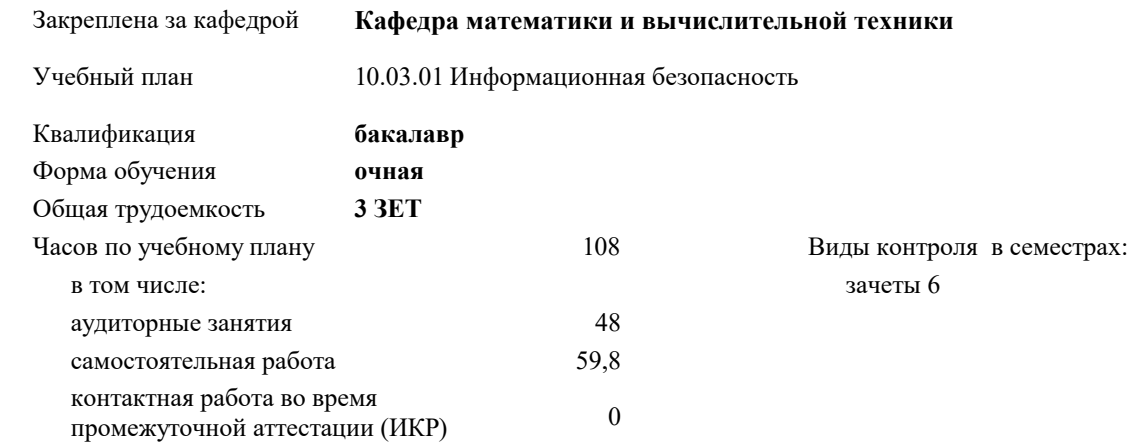

#### **Распределение часов дисциплины по семестрам**

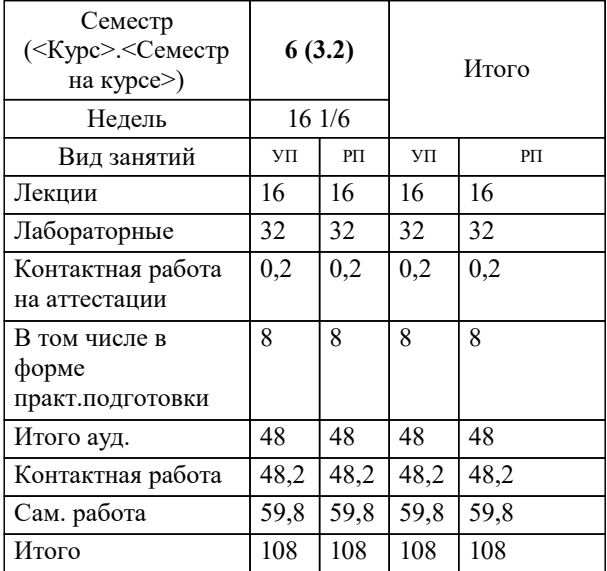

УП: 10.03.01 ИБ 3++24.plx стр. 2

#### Программу составил(и): *к.т.н., доцент, Капустин С.А.*

Рецензент(ы):

*д.т.н., Профессор кафедры информатики и вычислительной техники КубГТУ, Хисамов Ф.Г.;директор АО «ЮГ-СИСТЕМА ПЛЮС», Глебов О.В.*

**Безопасность компьютерных сетей** Рабочая программа дисциплины

разработана в соответствии с ФГОС ВО:

Федеральный государственный образовательный стандарт высшего образования - бакалавриат по направлению подготовки 10.03.01 Информационная безопасность (приказ Минобрнауки России от 17.11.2020 г. № 1427)

10.03.01 Информационная безопасность составлена на основании учебного плана: утвержденного учёным советом вуза от 20.11.2023 протокол № 3.

**Кафедра математики и вычислительной техники** Рабочая программа одобрена на заседании кафедры

Протокол от 13.10.2023 г. № 3

Зав. кафедрой Исикова Наталья Павловна

Согласовано с представителями работодателей на заседании НМС, протокол № 3 от 20.11.2023.

Председатель НМС проф. Павелко Н.Н.

#### **1. ЦЕЛИ ОСВОЕНИЯ ДИСЦИПЛИНЫ (МОДУЛЯ)**

1.1 Понимание угроз и рисков безопасности компьютерных сетей

1.2 Изучение архитектуры компьютерных сетей

1.3 Разработка и внедрение политик безопасности

1.4 Изучение методов обнаружения и анализа инцидентов безопасности

1.5 Разработка стратегий безопасности

1.6 Понимание юридических и этических аспектов безопасности

Задачи: 1. Изучение основных принципов безопасности компьютерных сетей

2. Ознакомление с методами аутентификации и авторизации

3. Разработка политик безопасности

4. Изучение методов обнаружения и предотвращения атак

5. Изучение сетевой безопасности и защиты данных

6. Анализ и реагирование на инциденты безопасности

7. Обучение мерам безопасности для сетевых приложений

8. Ознакомление с соответствующими правовыми и этическими аспектами безопасности компьютерных сетей

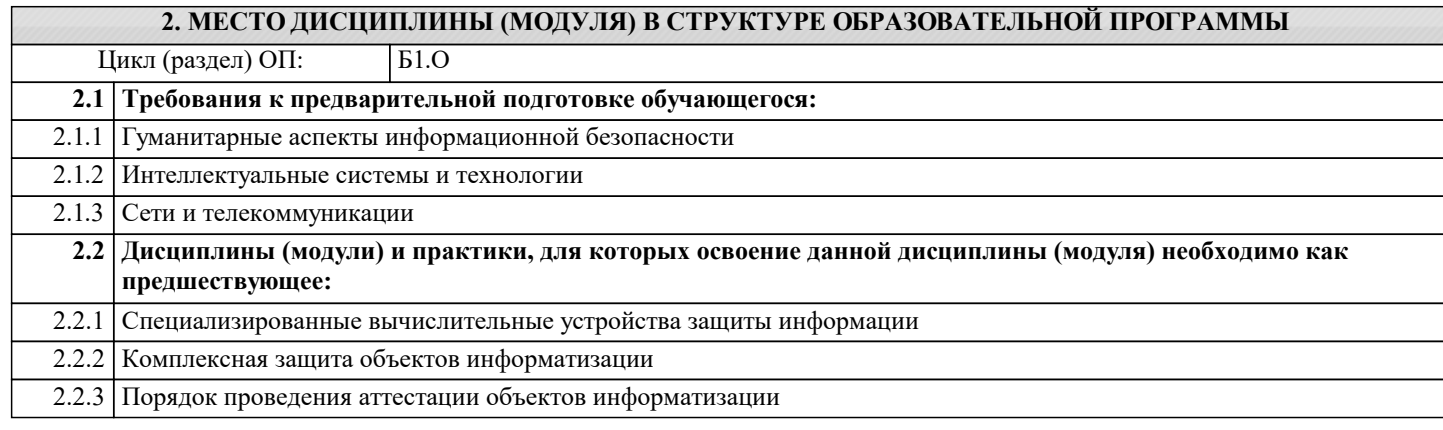

#### **3. ФОРМИРУЕМЫЕ КОМПЕТЕНЦИИ, ИНДИКАТОРЫ ИХ ДОСТИЖЕНИЯ**

**и планируемые результаты обучения**

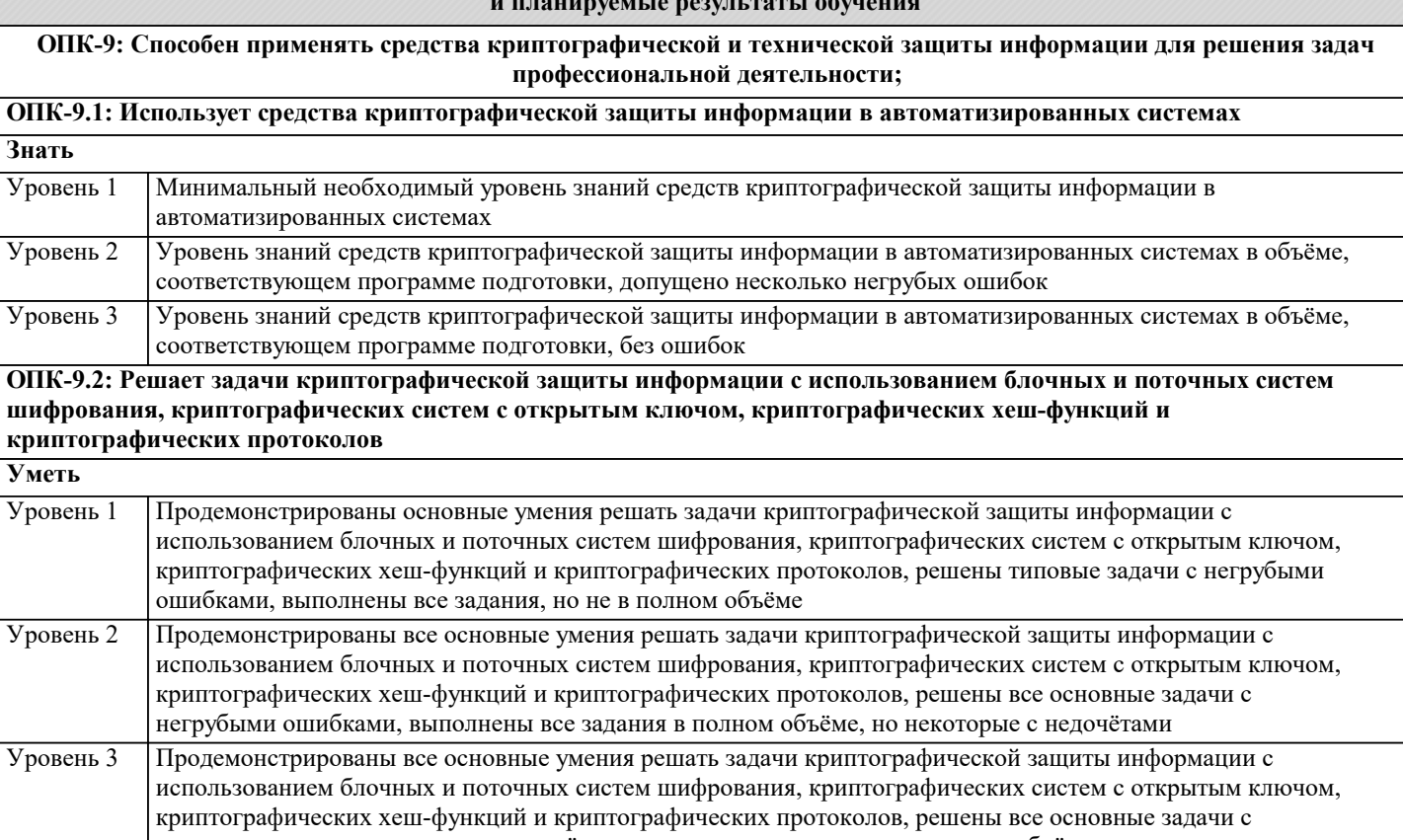

отдельными несущественными недочётами, выполнены все задания в полном объёме

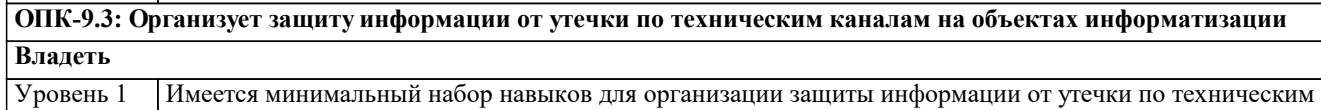

каналам на объектах информатизации с негрубыми ошибками и некоторыми недочётами

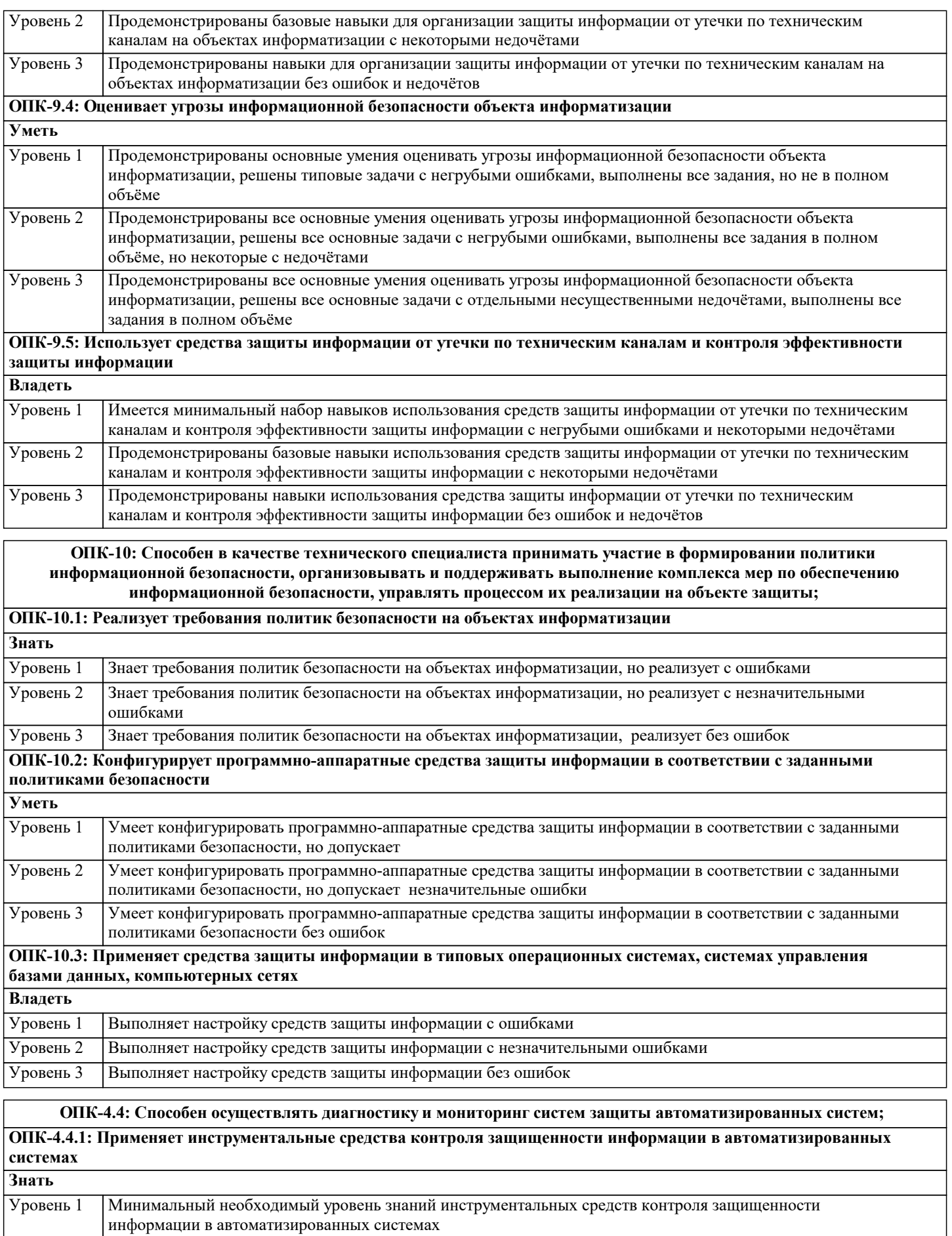

Уровень знаний инструментальных средств контроля защищенности информации в автоматизированных системах в объёме, соответствующем программе подготовки, допущено несколько негрубых ошибок Уровень 2

Уровень 3 Уровень знаний инструментальных средств контроля защищенности информации в автоматизированных

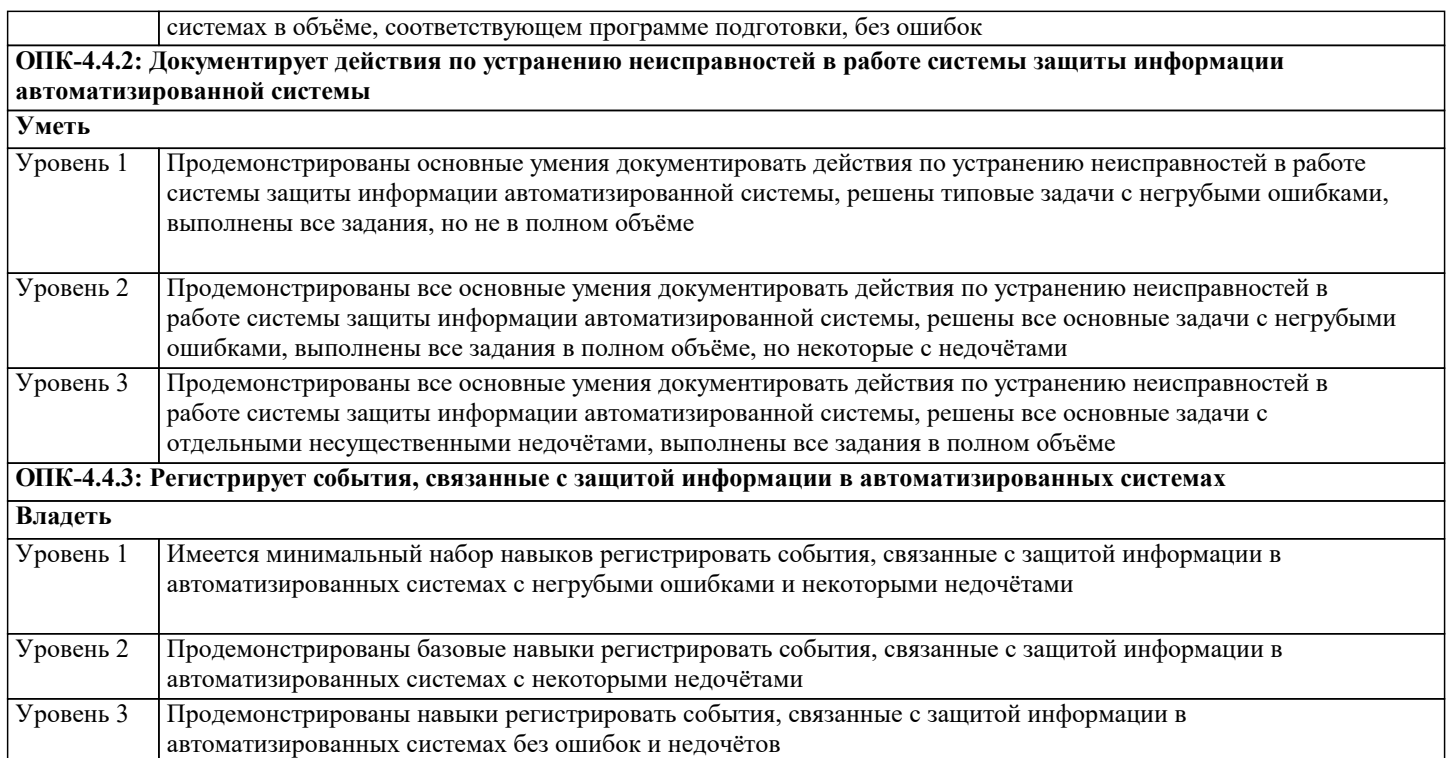

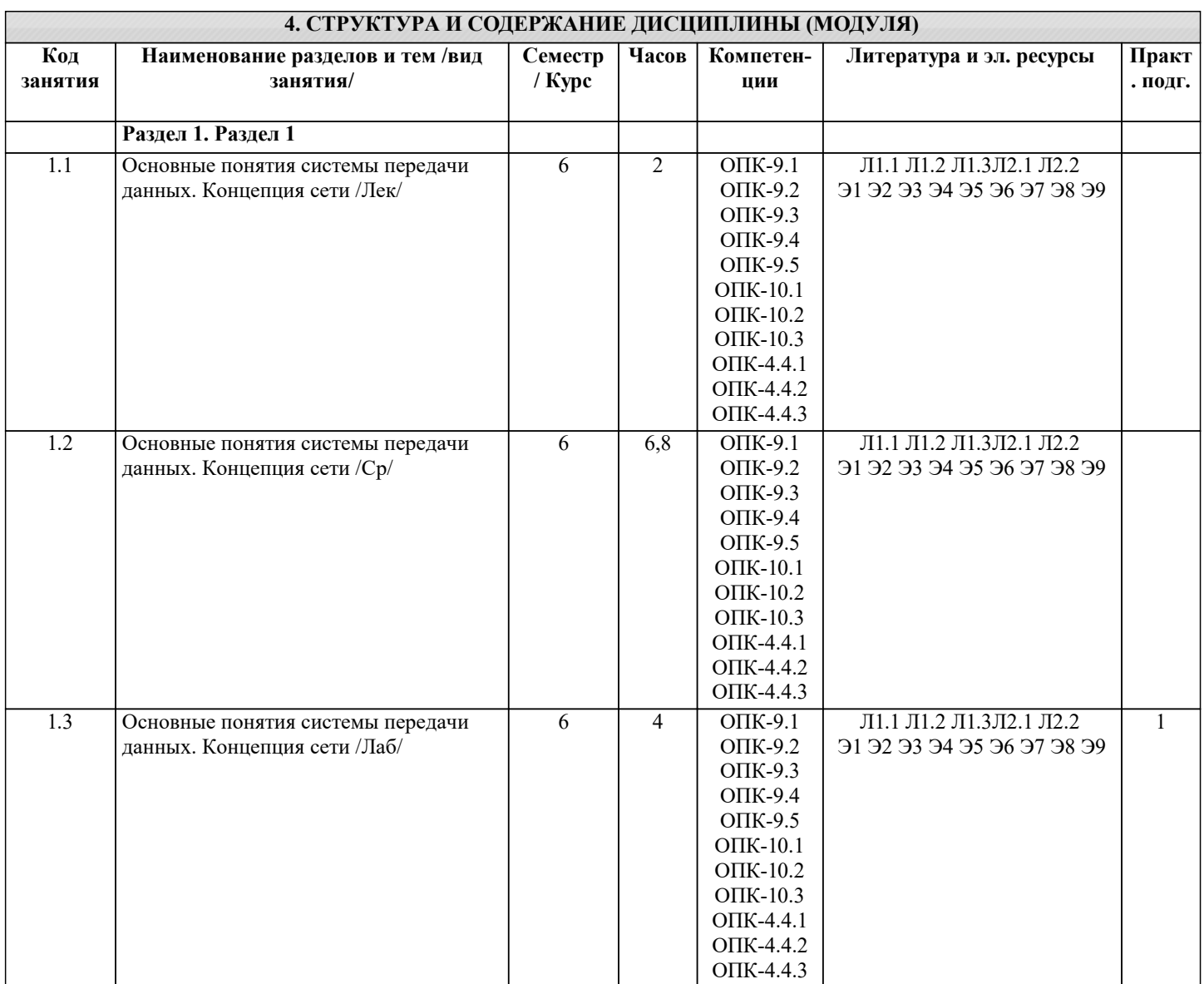

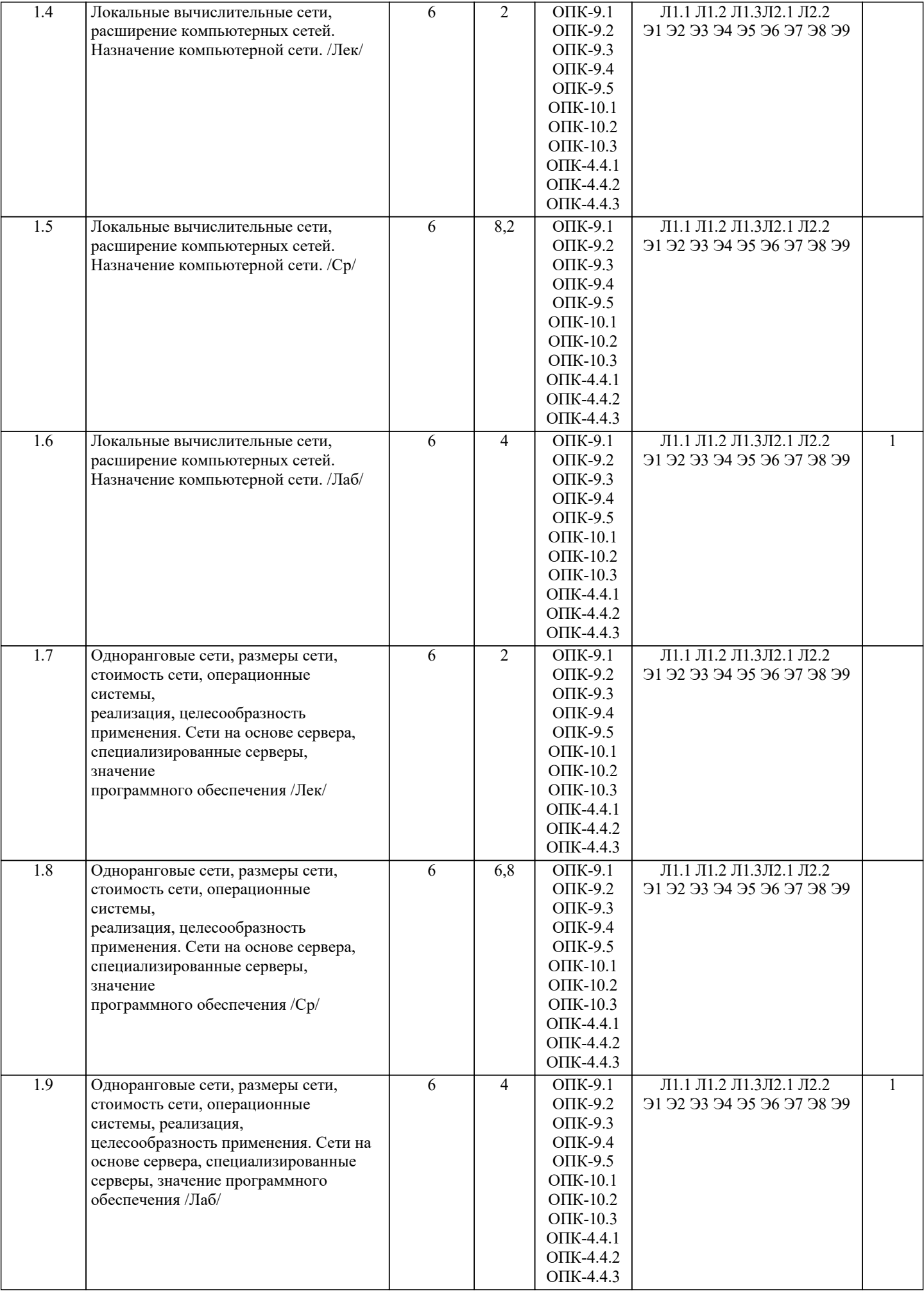

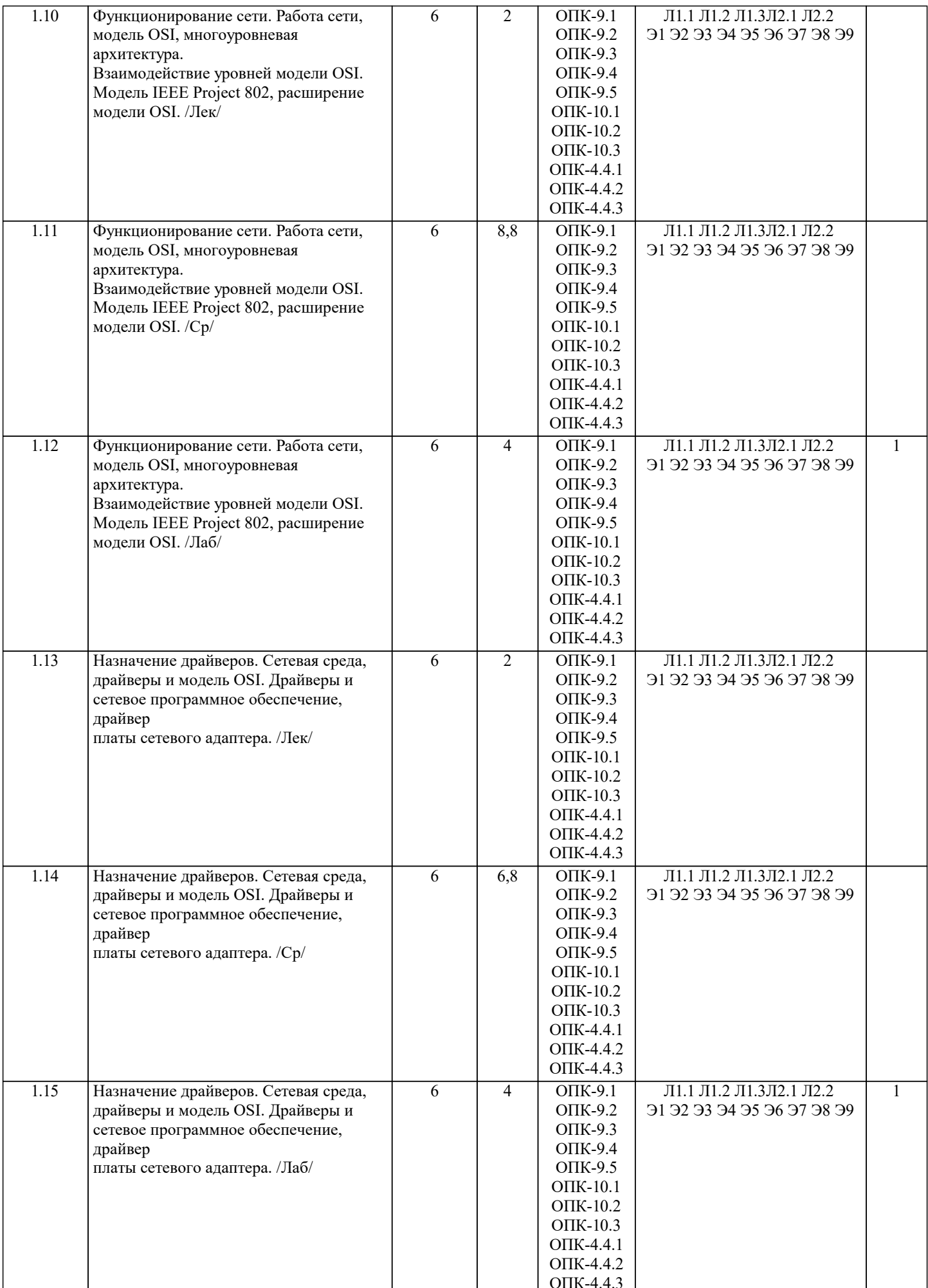

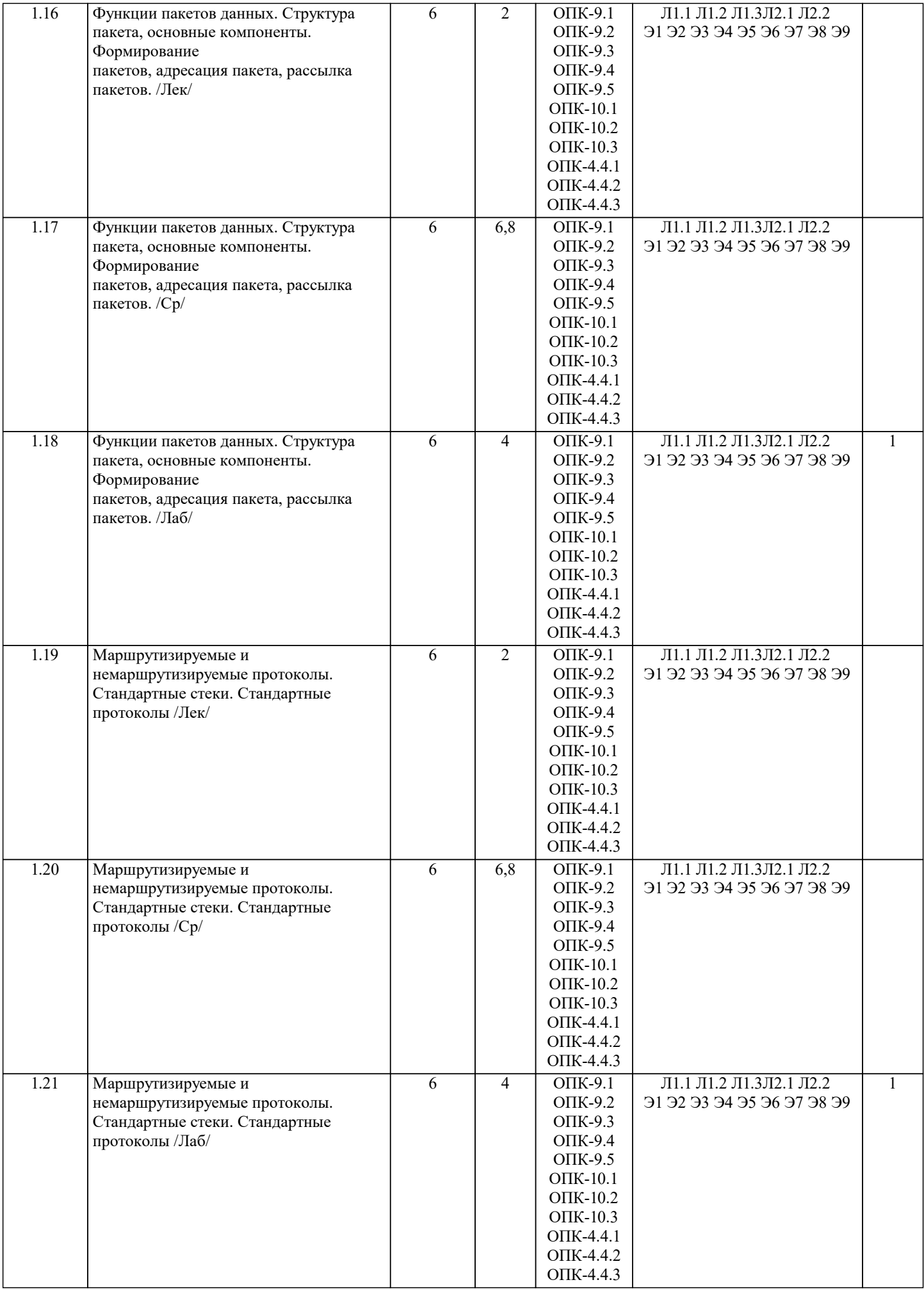

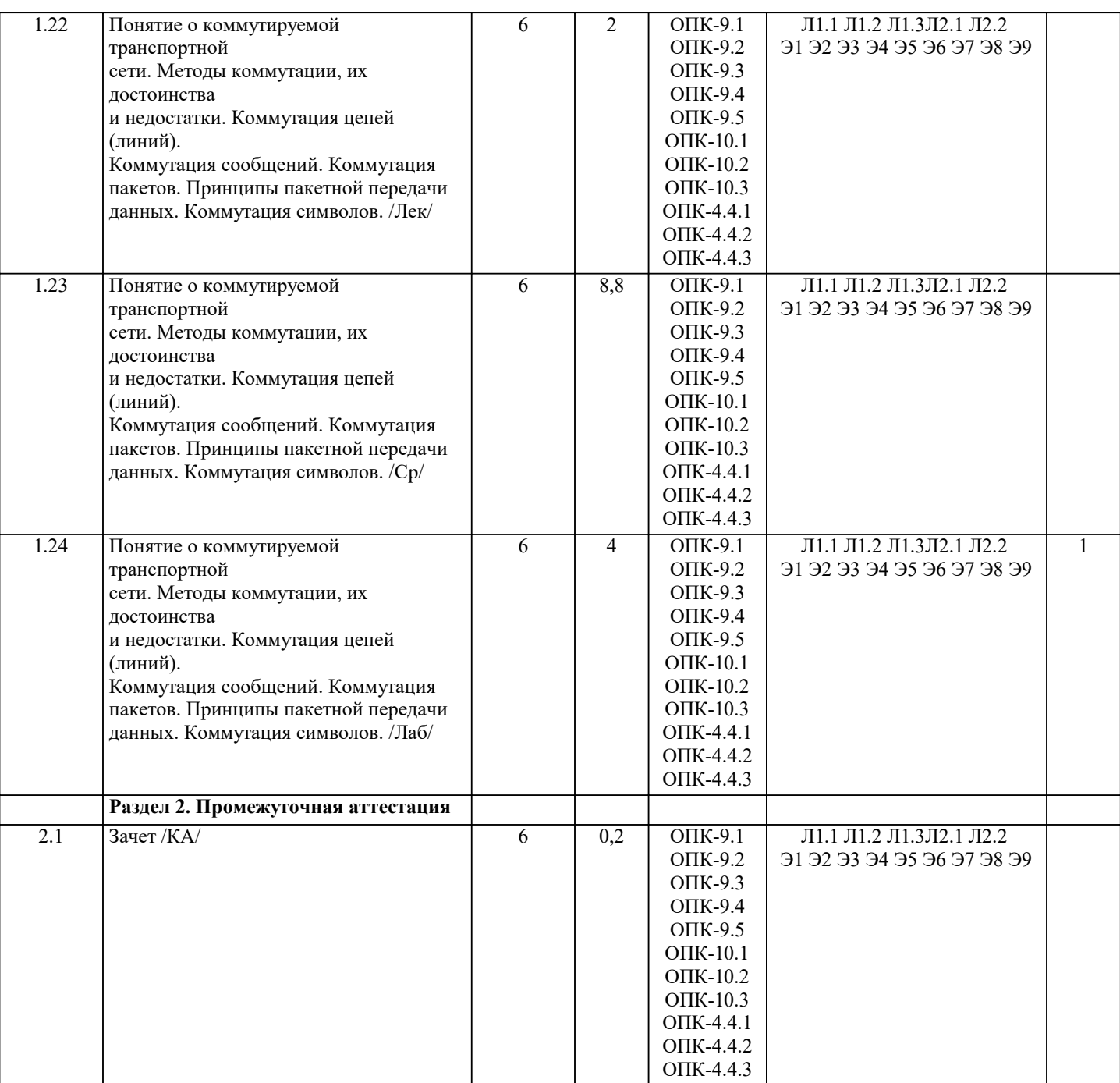

### **5. ОЦЕНОЧНЫЕ МАТЕРИАЛЫ**

#### **5.1. Контрольные вопросы и задания**

- 1. Классификация сетевых угроз
- 2. Сетевые атаки, реализуемые на физическом уровне модели OSI
- 3. Атаки на коммутаторы. Переполнение CAM-таблицы, атаки на STP, MAC, ARP спуффинг
- 4. Безопасность протоколов статической маршрутизации. Обеспечение безопасности протокола RIP.
- 5. Атаки на протоколы динамической маршрутизации. Безопасность протокола OSPF.
- 6. Атаки на TCP. IP-spoofing.
- 7. Классификация сетевых средств защиты информации
- 8. Нормативные документы ФСТЭК и ФСБ России, регулирующие процесс обеспечения сетевой безопасности в
- государственных инфор-мационных системах.
- 9. Виды и классификация VPN
- 10. Возможности комплекса криптографической защиты VipNet.
- 11. Порядок создания защищенной VPN-сети VipNet
- 12. Механизмы разграничение доступа к ресурсам в сети VipNet
- 13. Аппаратные решения комплекса VipNet
- 14. Типовые схемы использования комплекса VipNet в локальной вычислительной сети
- 15. Дополнительные возможности комплекса VipNet (помимо построения VPN сети)
- 16. Сетевые сканеры

17. Системы IDS и IPS 5.2. Темы письменных работ 1. Создание удостоверяющего центра на базе ПАК «Крипто Про УЦ» 2. Разработка сетевого анализатора с использованием библиотека scapy 3. Использование Microsoft System Center для мониторинга информационной инфраструктуры и реагирования на инниленты безопасности 4. Безопасная настройка беспроводной точки доступа для подключения к корпоративным информационным ресурсам 5. Применение криптопровайдера VipNet CSP в стандартных приложениях 6. Настройка прокси-сервера SQUID в типовой локальной вычислительной сети 7. Использование системы Zabbix для мониторинга информационной инфраструктуры и реагирования на инциденты безопасности 8. Сравнение программных межсетевых экранов: VipNet Firewall, SSEP, Kaspersky 9. Настройка политик безопасности в сетевой версии SecretNet для обеспечения безопасности типовой государственной информационной системы. 10. Защита корпоративной информации от утечек с использованием программного решения Secure Tower 11. Настройка ОС AstraLinux по требованиям безопасности информации 12. Использование библиотеки winpcap для создании системы сетевой безопасности 13. Использование системы snort для обеспечения безопасности ЛВС 14. Использование ОС Kali Linux для анализа защищенности сетевых ресурсов 5.3. Фонд оценочных средств 1. Метод защиты от атаки переполнение САМ-таблицы A) Включение Port-security на всех access-портах Б)Принудительный выбор Root-порта В) Отключение САМ-таблицы Г)Использование маршрутизатора вместо коммутатора 2. Одной из разновидностей атак на протокол STP является A) «вечный цикл» Б) «вечная маршрутизация» В) «вечные выборы» Г) «вечная коммутация» 3. Какой из представленных программных продуктов не обеспечивает перехват и анализ трафика? A) Wireshark **Б**) Terrier B) Tcpdump  $\Gamma$ ) SmartSniff 4. Атака Arp-Spoofing относится к следующему типу атак: A) Brute-force Б) DOS B) ZeroDay  $\Gamma$ ) MITM 5. Одним из возможных последствий успешной реализации атаки «переполнение МАС-таблицы» может являться следующее: А) концентратор начинает работать в режиме коммутатора Б) коммутатор начинает работать в режиме концентратора В) маршрутизатор начинает работать в режиме коммутатора Г) маршрутизатор начинает работать в режиме концентратора 6. Port-security – это функция... А) маршрутизатора, позволяющая отфильтрофать трафик на каждом порту, не удовлетворяющий заданным критериям Б) коммутатора, позволяющая отфильтровать траффик в соответствие с таблицей маршрутизации В) коммутатора, позволяющая указать МАС-адреса хостов, которым разрешено передавать данные через порт Г) маршрутизатора, позволяющая указать безопасные ір-адреса хостов, от которых разрешена маршрутизация трафика 7. Выберите верное завершение предложения: «все коммутаторы, подключенные к пораженному атакой «переполнение САМ-таблицы» ....» А) очистят все записи в своих САМ-таблицах Б) также подхватят фальшивые МАС-адреса и начнут вести широковещательную рассылку всех кадров В) моментально потеряют с ним связь до того момента, пока атака не будет нейтрализована Г) очистят все записи в своих ARP-таблицах 8. Какой из перечисленных терминов не явлется режимом реагирования функции коммутатора port security A)protect *<u>B*)restrict</u> B)shutdown  $\Gamma$ )update 9. Какое слово пропущено DHCP-##### — это функция коммутатора, предназначенная для защиты от атак с использованием протокола DHCP. Например, атаки с подменой DHCP-сервера в сети или атаки DHCP starvation A)scanning

*<u>B*spoofing</u> B)snooping  $\Gamma$ )streaming УП: v10.03.01 2023 Информационная безопасность.plx стр. 10 10. MAC-spoofing - это атака ###### уровня модели OSI А)канального Б)транспортного В)прикладного **Г**) сетевого 1. Выберите верное высказывание А) К пакету применяются все перечисленные в списке доступа условия Б) Условия применяются к пакету в том порядке, в котором они перечисляются в списке доступа до первого совпадения (оставшиеся условия не проверяются) В) К пакету применяется только первое условие, содержащееся в списке доступа Г) Условия применяются к пакету в том порядке, в котором они были добавлены администратором при его редактировании 2. Syslog сообщение - это .... A) информация в закодированном виде об, facility и Severity level, HEADER, TIMESTAMP, имени или IP адресе хоста в десятичной записи (HOSTNAME), а так же (MSG). Б) стандарт отправки сообщений о происходящих в системе событиях (логов), использующийся в компьютерных сетях, работающих по протоколу IP. В) Протокол передачи текстовых сообщений, прежде всего логов — сообщений о происходящих событиях. Г) сообщение операционной системы об обнаружении атаки типа МІТМ 3. Выберите верное выражение A) Протокол Telnet – ключевой протокол для удалённого администрирования различными сетевыми устройствами и программными серверами Б) Протокол Telnet больше не поддерживается современными сетевыми устройствами В) Протокол Telnet – проприетарный протокол для удаленного администрирования оборудования компании Cisco Г) Протокол Telnet использовался для удалённого администрирования различными сетевыми устройствами и программными серверами, но уступил протоколу SSH из-за безопасности 4. Как называется метод атаки с угадыванием паролей, учетных данных для входа в систему, ключей шифрования и прочей информации. A)MITM **E**) DOS **B) DDOS**  $\Gamma$ )Bruteforce 5. Структурированное представление всей информации, влияющей на безопасность конкретной информационной системы (ИС), которое включает в себя расчет рисков воплощения угрозы в жизнь, а также оценку предполагаемых последствий называется А) Технический паспорт ИС Б) Сетевая политика безопасности В) Модель угроз Г) Банк данных угроз 5.4. Перечень вилов оценочных средств

Задания со свободно конструируемым ответом (СКО) предполагает составление развернутого ответа на теоретический вопрос. Задание с выбором варианта ответа (ОВ, в задании данного типа предлагается несколько вариантов ответа, среди которых верный(ые). Задания со свободно конструируемым ответом (СКО) предполагает составление развернутого ответа, включающего полное решение залачи с пояснениями.

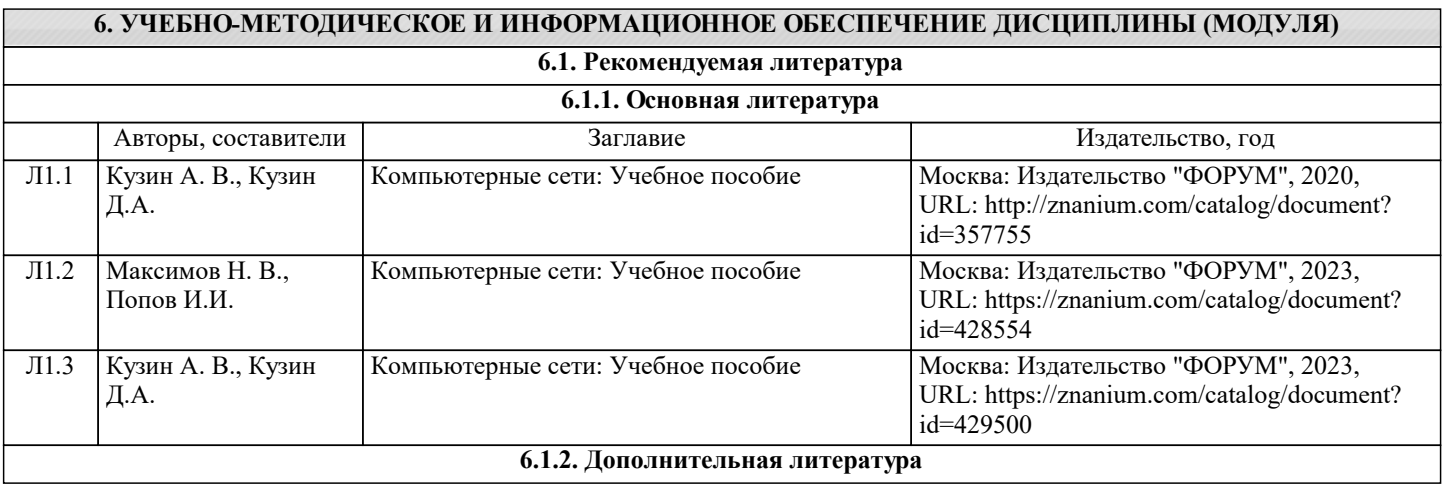

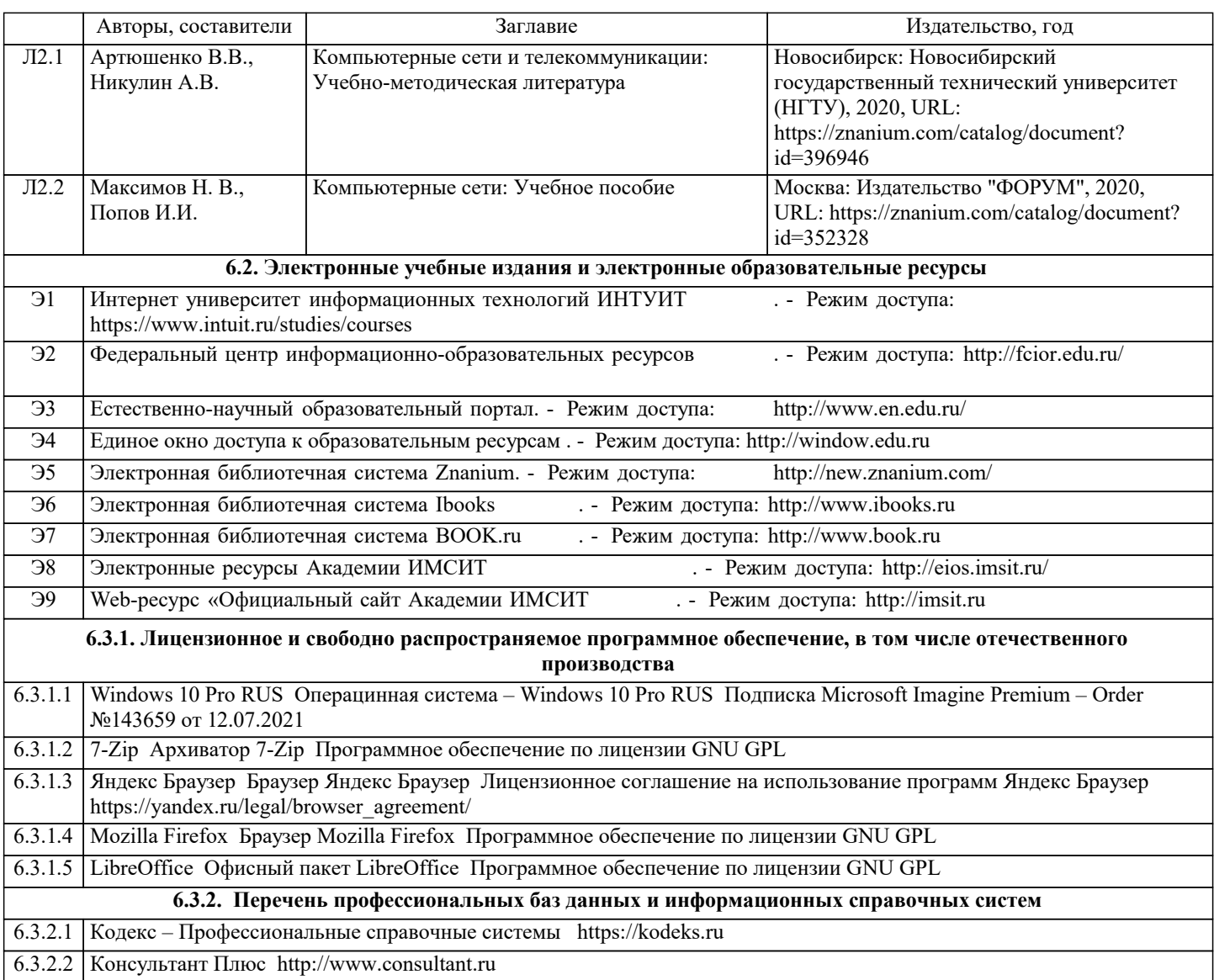

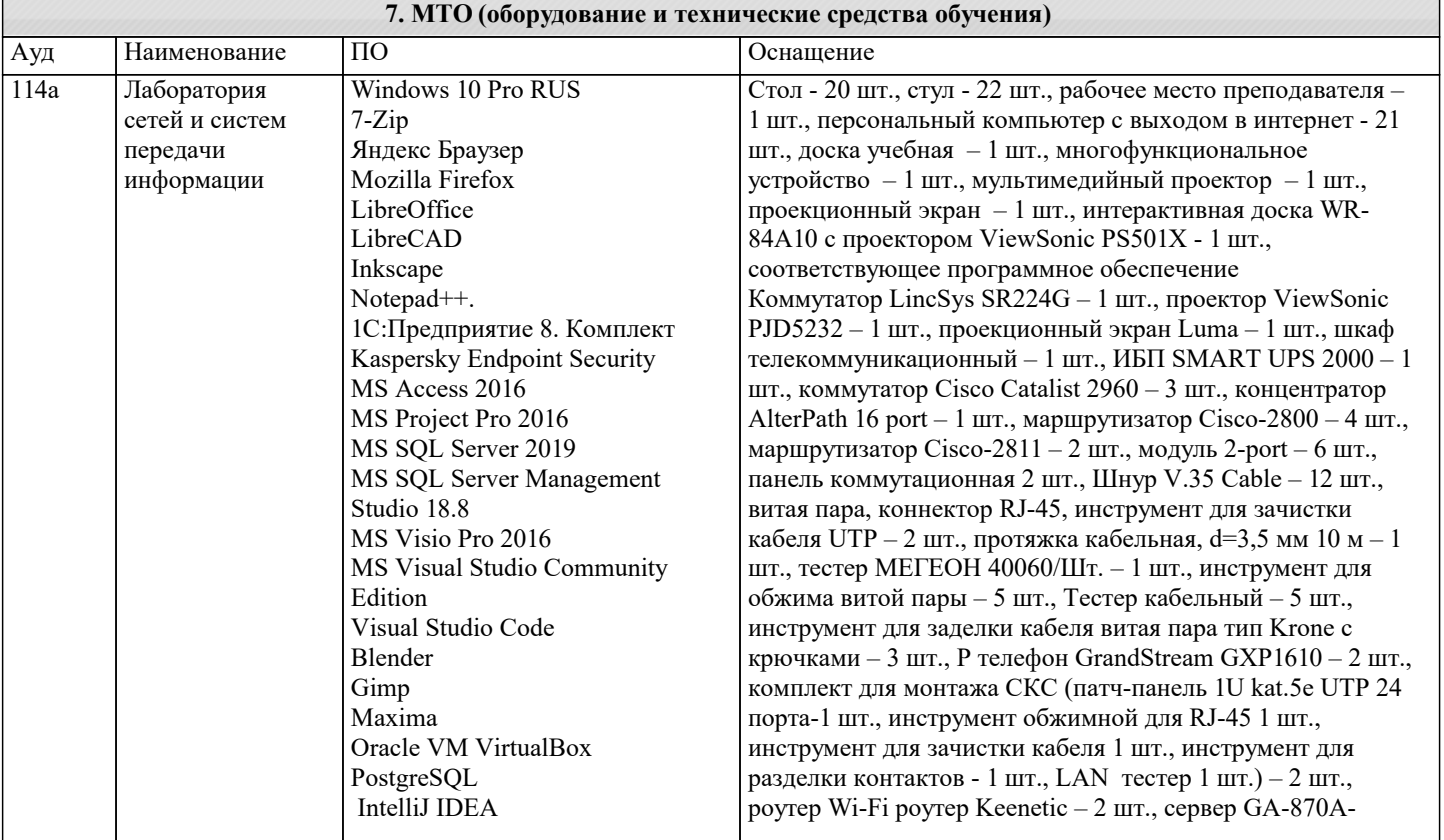

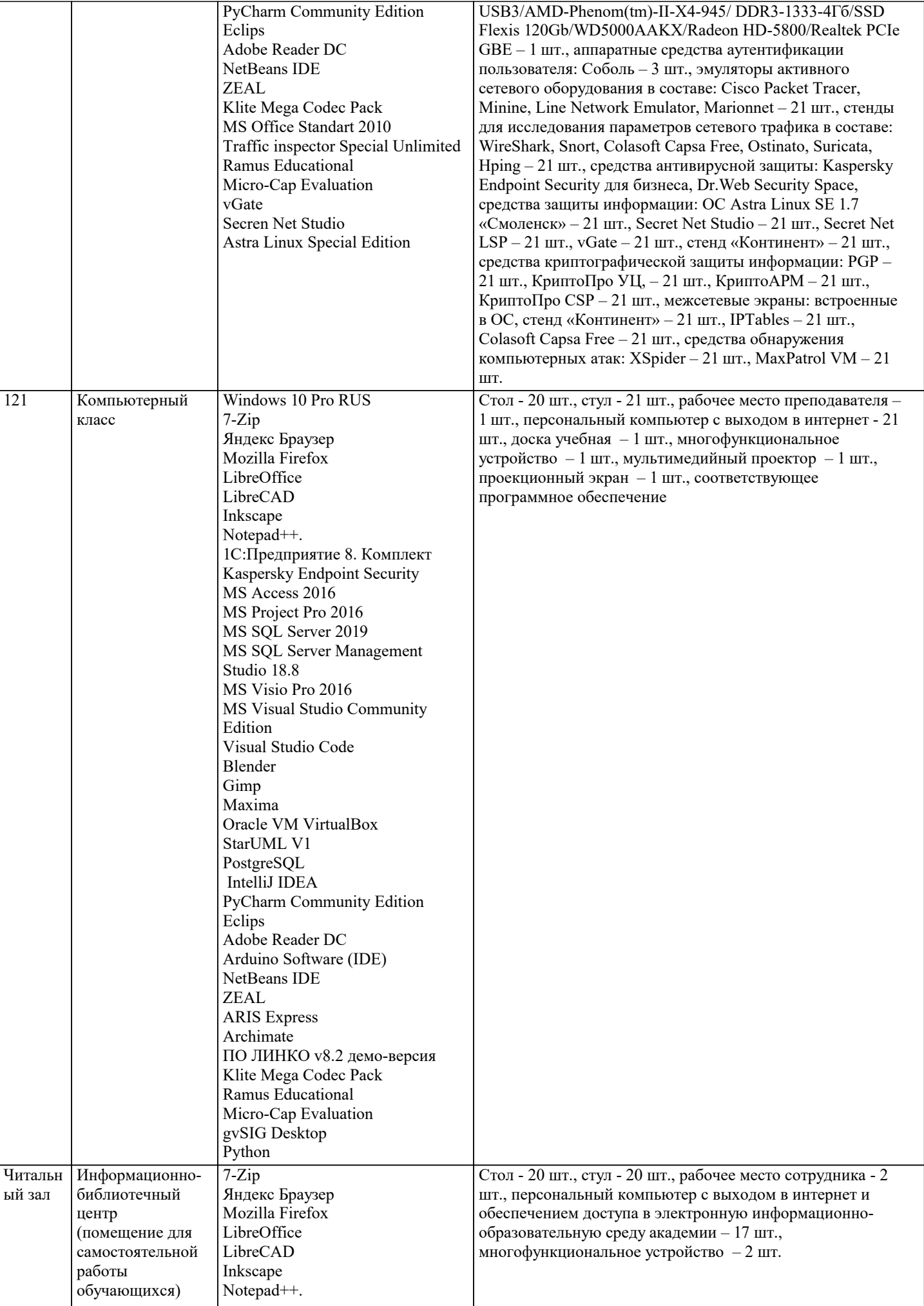

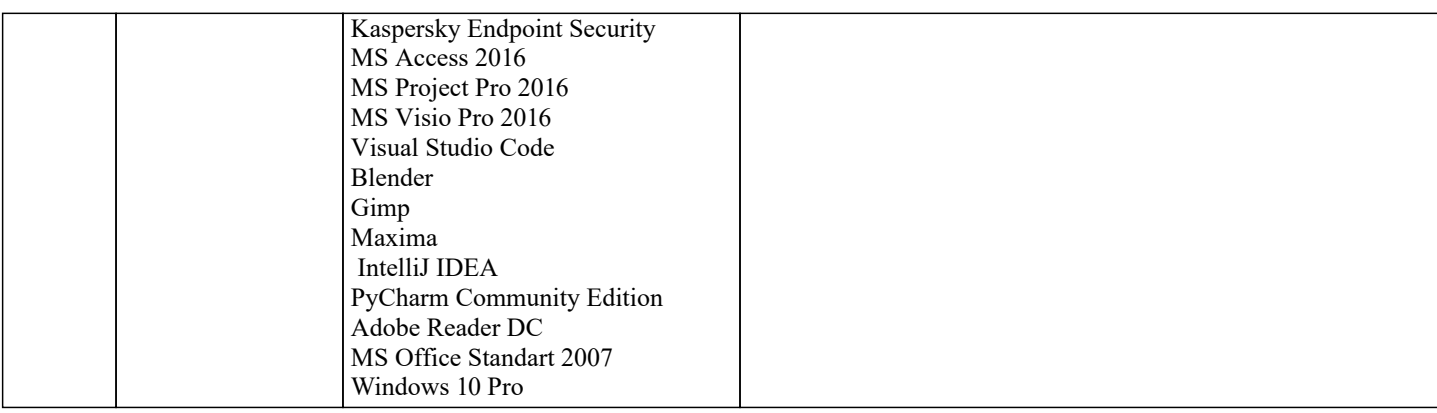

#### 8. МЕТОДИЧЕСКИЕ УКАЗАНИЯ ДЛЯ ОБУЧАЮЩИХСЯ ПО ОСВОЕНИЮ ДИСЦИПЛИНЫ (МОДУЛЯ)

В соответствии с требованиями ФГОС ВО по направлению подготовки реализация компетентностного подхода предусматривает использование в учебном процессе активных и интерактивных форм проведения занятий (разбор конкретных задач, проведение блиц-опросов, исследовательские работы) в сочетании с внеаудиторной работой с целью формирования и развития профессиональных навыков обучающихся.

.<br>Лекционные занятия дополняются ПЗ и различными формами СРС с учебной и научной литературой В процессе такой работы студенты приобретают навыки «глубокого чтения» - анализа и интерпретации текстов по методологии и методике лисциплины.

Учебный материал по дисциплине «Безопасность компьютерных сетей». разделен на логически завершенные части (модули), после изучения, которых предусматривается аттестация в форме письменных тестов, контрольных работ. Работы оцениваются в баллах, сумма которых дает рейтинг каждого обучающегося. В баллах оцениваются не только знания и навыки обучающихся, но и их творческие возможности: активность, неординарность решений поставленных проблем. Каждый модуль учебной дисциплины включает обязательные виды работ - лекции, ПЗ, различные виды СРС (выполнение домашних заданий по решению задач, подготовка к лекциям и практическим занятиям).

Форма текущего контроля знаний - работа студента на практическом занятии, опрос. Форма промежуточных аттестаций контрольная работа в аудитории, домашняя работа. Итоговая форма контроля знаний по модулям - контрольная работа с задачами по материалу модуля.

Методические указания по выполнению всех видов учебной работы размещены в электронной образовательной среде акалемии.

Методические указания и материалы по видам учебных занятий по дисциплине:

Вид учебных занятий, работ - Организация деятельности обучающегося

Лекция - Написание конспекта лекций: кратко, схематично, последовательно фиксировать основные положения, выводы, формулировки, обобщения, отмечать важные мысли, выделять ключевые слова, термины. Проверка терминов, понятий с помощью энциклопедий, словарей, справочников с выписыванием толкований в тетрадь. Обозначить вопросы, термины, материал, который вызывает трудности, попытаться найти ответ в рекомендуемой литературе, если самостоятельно не удаётся разобраться в материале, необходимо сформулировать вопрос и задать преподавателю на консультации, на практическом занятии.

Практические занятия - Конспектирование источников. Работа с конспектом лекций, полготовка ответов к контрольным вопросам, просмотр рекомендуемой литературы, работа с текстом. Выполнение практических задач в инструментальных средах. Выполнение проектов. Решение расчётно-графических заданий, решение задач по алгоритму и др.

Самостоятельная работа - Знакомство с основной и дополнительной литературой, включая справочные издания, зарубежные источники, конспект основных положений, терминов, свелений, требующихся лля запоминания и являющихся основополагающими в этой теме. Составление аннотаций к прочитанным литературным источникам и др.

### 9. МЕТОДИЧЕСКИЕ УКАЗАНИЯ ОБУЧАЮЩИМСЯ ПО ВЫПОЛНЕНИЮ САМОСТОЯТЕЛЬНОЙ РАБОТЫ

Методические указания по выполнению самостоятельной работы по дисциплине «Безопасность компьютерных сетей». Формой осуществления контроля выполнения самостоятельной работы является подготовки рефератов на актуальные темы.

т. е. изучение с помошью научных метолов явлений и процессов, анализа влияния на них различных факторов, а также, изучение взаимолействия межлу явлениями, с целью получения убелительно локазанных и полезных лля науки и практики решений с максимальным эффектом.

.<br>Цель реферата – определение конкретного объекта и всестороннее, достоверное изучение его структуры, характеристик, связей на основе разработанных в науке принципов и метолов познания, а также получение полезных для деятельности человека результатов, внелрение в производство с дальнейшим эффектом.

Основой разработки каждой темы является методология, т. е. совокупность методов, способов, приемов и их определенная последовательность, принятая при разработке научного исследования. В конечном счете, методология – это схема, план решения поставленной научно исследовательской задачи.

Процесс подготовки реферата состоит из следующих основных этапов:

1. Выбор темы и обоснование ее актуальности.

2. Составление библиографии, ознакомление с законодательными актами, нормативными документами и другими источниками, относящимися к теме проекта (работы).

3. Разработка алгоритма исследования, формирование требований к исходным данным, выбор методов и

#### инструментальных

средств анализа.

4. Сбор фактического материала.

5. Обработка и анализ полученной информации с применением современных методов анализа.

6. Формулировка выводов и выработка рекомендаций.

7. Оформление работы в соответствии с установленными требованиями